# COMPUTER APPLICATION ( SEMESTER - 4 )

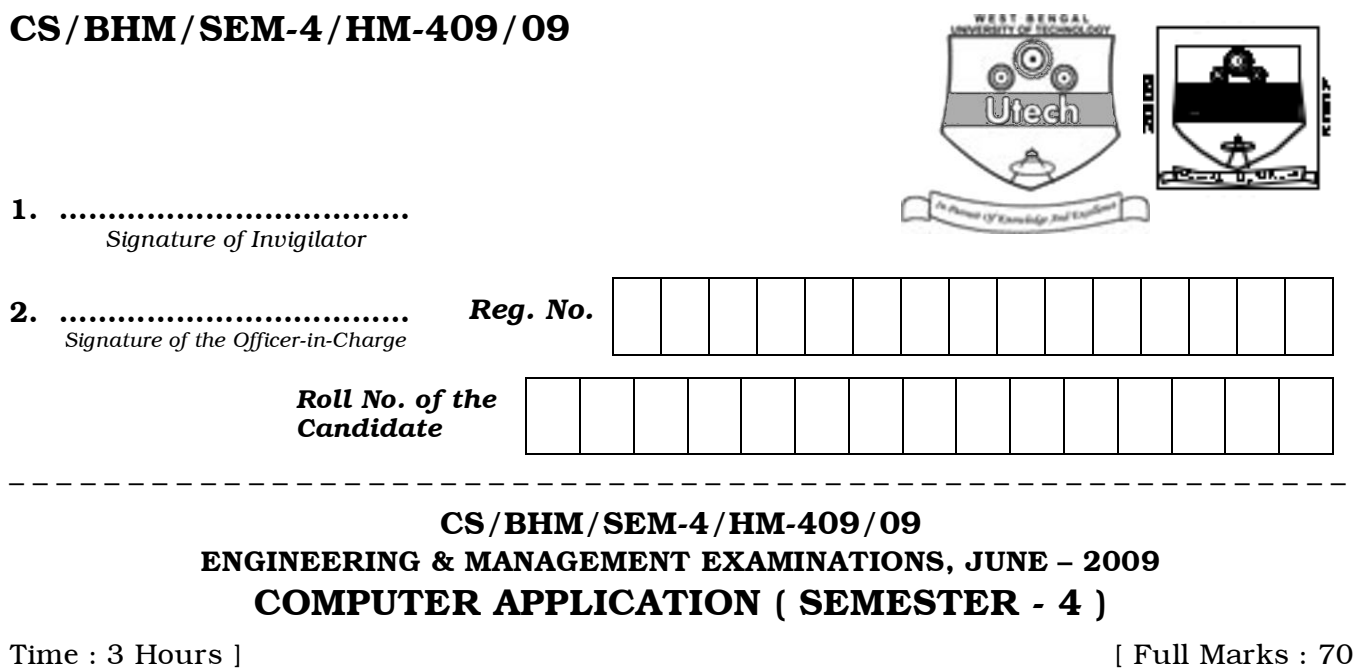

# *INSTRUCTIONS TO THE CANDIDATES :*

- 1. This Booklet is a Question-cum-Answer Booklet. The Booklet consists of 32 pages. The questions of this concerned subject commence from Page No. 3.
- 2. a) In Group A, Questions are of Multiple Choice type. You have to write the correct choice in the box provided against each question.
	- b) For Groups B & C you have to answer the questions in the space provided marked 'Answer Sheet'. Questions of Group – B are Short answer type. Questions of Group – C are Long answer type. Write on both sides of the paper.
- 3. Fill in your Roll No. in the box provided as in your Admit Card before answering the questions.
- 4. Read the instructions given inside carefully before answering.
- 5. You should not forget to write the corresponding question numbers while answering.
- 6. Do not write your name or put any special mark in the booklet that may disclose your identity, which will render you liable to disqualification. Any candidate found copying will be subject to Disciplinary Action under the relevant rules.
- 7. Use of Mobile Phone and Programmable Calculator is totally prohibited in the examination hall.
- 8. You should return the booklet to the invigilator at the end of the examination and should not take any page of this booklet with you outside the examination hall, which will lead to disqualification.
- 9. Rough work, if necessary is to be done in this booklet only and cross it through.

#### No additional sheets are to be used and no loose paper will be provided

#### FOR OFFICE USE / EVALUATION ONLY

Marks Obtained

|                 | $Group-A$ |  |  |  | Group – B | $Group-C$ |  |       |            |
|-----------------|-----------|--|--|--|-----------|-----------|--|-------|------------|
| Question        |           |  |  |  |           |           |  | Total | Examiner's |
| <b>Number</b>   |           |  |  |  |           |           |  | Marks | Signature  |
| Marks           |           |  |  |  |           |           |  |       |            |
| <b>Obtained</b> |           |  |  |  |           |           |  |       |            |

#### ………………………………………………………… Head-Examiner/Co-Ordinator/Scrutineer

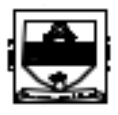

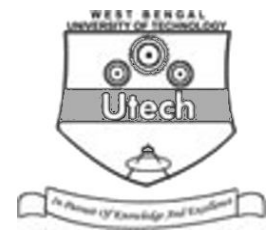

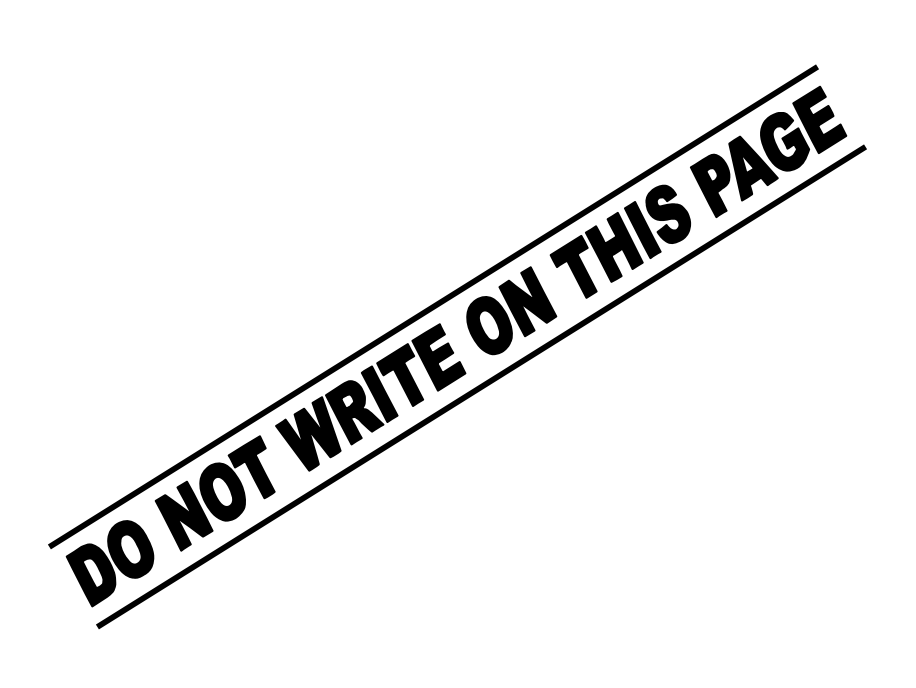

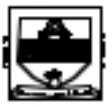

# ENGINEERING & MANAGEMENT EXAMINATIONS, JUNE – 2009 COMPUTER APPLICATION SEMESTER – 4

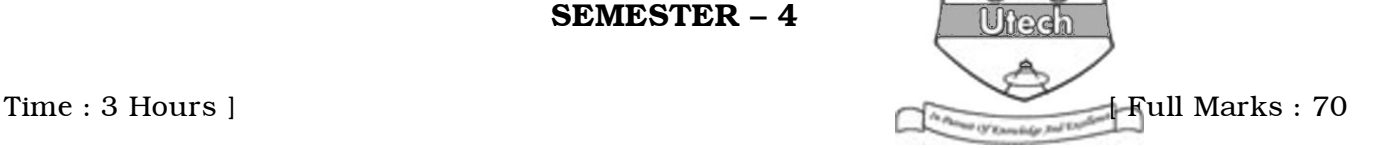

# GROUP – A

# ( Multiple Choice Type Questions )

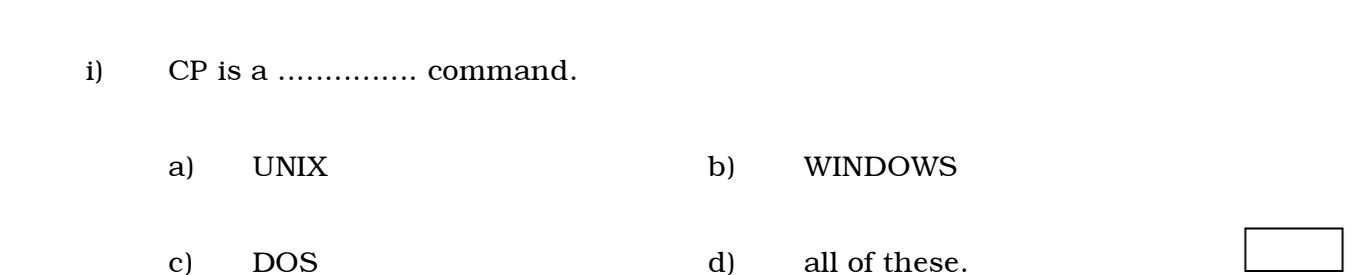

1. Choose the correct alternatives for the following :  $10 \times 1 = 10$ 

ii) Network topology, consisting of nodes attached in cyclic fashion without a host computer is known as

- a) Star b) Bus
- c) Ring d) Tree.
- iii) CPU reads the information from secondary memory
	- a) directly
	- b) first, information is transferred to main memory and from there, the CPU reads
	- c) through registers
	- d) none of these.

#### CS/BHM/SEM-4/HM-409/09 4

- iv) Modem is used to
	- a) convert digital signal to analog signal only
	- b) convert analog signal to digital signal only

c) convert digital signal to analog signal and vice versa

- d) none of these.
- v) Main memory is
	- a) volatile
	- b) non-volatile
	- c) volatile as well as non-volatile
	- d) none of these.
- vi) Optical storage technique is used in
	- a) floppy drive b) hard disk drive
	- c) magnetic disk drive d) CD-ROM drive.
- vii) GUI is used as an interface between
	- a) hardware and software b) man and machine
	- c) software and user d) none of these.
- viii) Data transfer rate in modern days is measured in
	- a) bits per second b) bits per minute
	- c) bandwidth d) all of these.

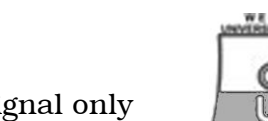

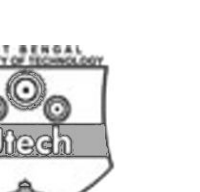

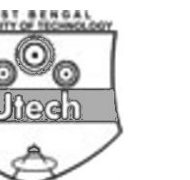

### CS/BHM/SEM-4/HM-409/09 5

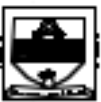

ix) Which of the following translates an assembly language into a machine language ? a) Assembler b) Translator c) Compiler d) Decoder. x) Which one is an optical scanning technology ? a) Bar coding b) OCR c) Both (a)  $\&$  (b) d) MICR.

# GROUP – B

# ( Short Answer Type Questions )

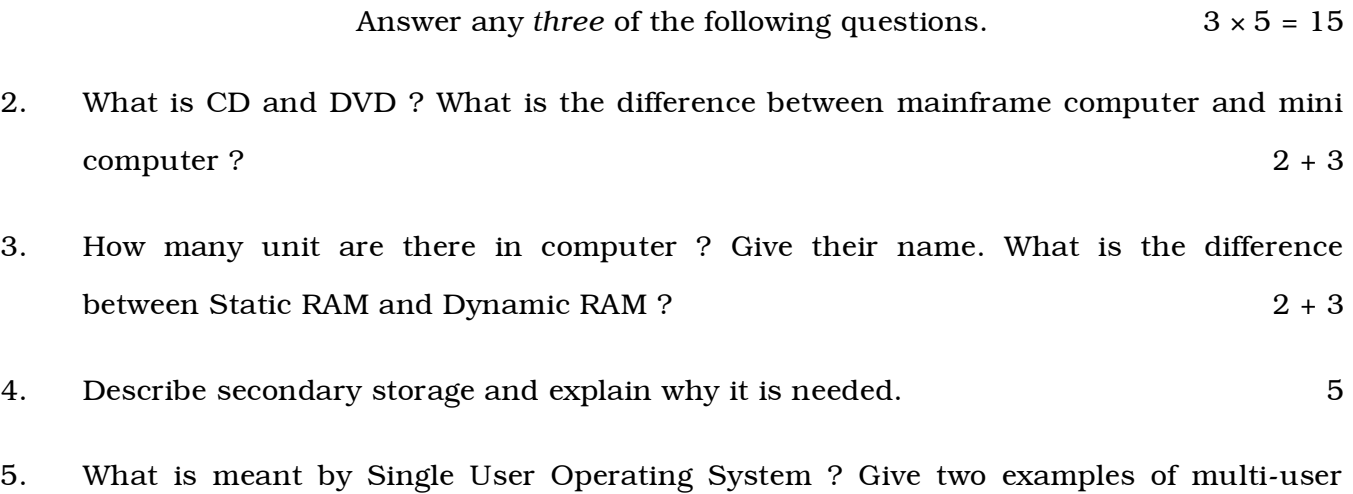

- 6. a) State the main difference between DOS & UNIX.
	- b) Why do we use extension in a file name ?  $4 + 1$

 $\overline{\text{OS}}$ . 5

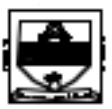

GROUP – C

( Long Answer Type Questions )

Answer any *three* of the following questions.  $3 \times 15 = 45$ 

- 7. What do you understand by Central Processing Unit ? Describe in details various units of the CPU ? What is the difference between Data Bus and Address Bus ?  $10 + 5$
- 8. What are the various devices used to store data in the computer ? Give classification storage devices, illustrating, their specific application areas. 15
- 9. Write the difference between H/W and S/W with the help of suitable example. What are the advantages of computer networks ?  $7 + 8$
- 10. How can hyphenation be set ? What are the various types of orientations ? How can you set margins and gutters ? What do you mean by spell checking ? What is the function of Thesaurus ? What do you mean by print preview ? Differentiate between Border and Shading.  $2 + 2 + 2 + 2 + 2 + 3$
- 11. a) Briefly describe about the following DOS commands along with one example of each :
	- i) DEL
	- ii) MKDIR
	- iii) TREE
	- iv) ATTRIB
	- v) CHKDSK.
	- b) What is the difference between File and Folder ?
	- c) What is the Client Server architecture ?  $10 + 2 + 3$

END